# **LABORATORIO DI MATEMATICA I NUMERI RAZIONALI**

## ■ **I numeri razionali con Excel**

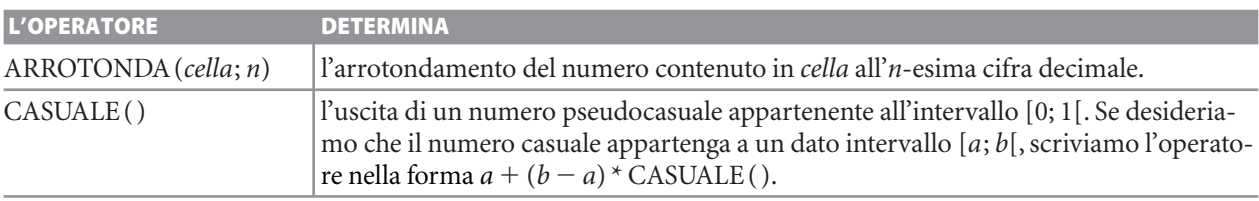

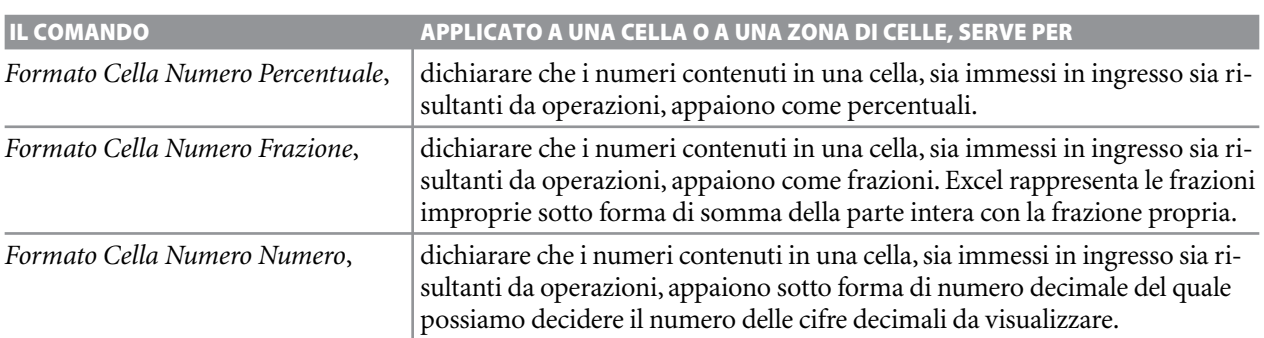

#### **ESERCITAZIONE GUIDATA**

Dopo aver registrato, nei giorni di una settimana, gli alunni presenti in una classe di *N* studenti, stabiliamo per ogni giorno le frazioni corrispondenti ai presenti e agli assenti e le percentuali di presenti e di assenti. Risolviamo il problema per una classe (la III B) di 24 alunni, che in una settimana ha presentato la situazione registrata in tabella.

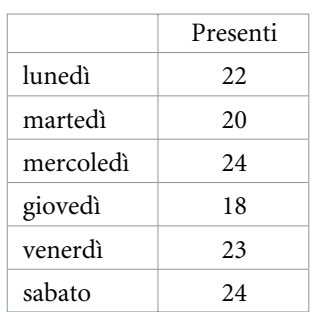

### **Prepariamo il foglio**

● Immettiamo le didascalie, usando, per alcune, il bottone *Unisci e centra*. Per ottenere da Excel la scrittura dei giorni della settimana, nella cella A5 digitiamo lunedì e la copiamo sino alla cella A10. ● Inseriamo nella cella D1 il numero degli studenti, 24, e nella zona B5:B10 i numeri dei presenti copiandoli dalla tabella dei dati. ● Il foglio appare come in figura 1.

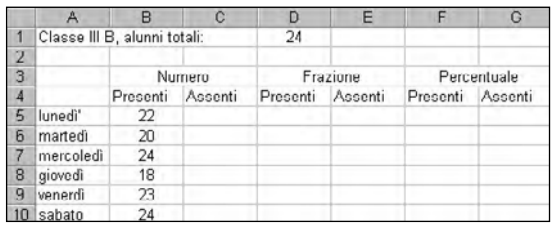

▲ Figura 1 **Figura 1**

#### **Determiniamo i dati richiesti**

● Per ricavare il numero degli assenti, in C5  $d$ igitiamo = \$D\$1 – B5 e la copiamo sino alla C10. ● Per ottenere da Excel i dati scritti sotto forma di frazione, evidenziamo la zona D5: E10, diamo il comando *Formato Cella*, selezioniamo *Numero* e nella finestra di dialogo facciamo clic su *Frazione* e fra i tipi proposti da Excel scegliamo la frazione *sino a tre cifre*. Nella zona calcoliamo poi le frazioni corrispondenti ai presenti e agli assenti, digitiamo in D5: =  $B5/SD$1$ , in E5: = 1 – D5 e copiamo la zona D5: E5 sino alla riga 10. ● Per ottenere le percentuali evidenziamo la zona F5G10 e dichiariamo con *Formato Cella Numero Percentuale* il formato percentuale. Digitiamo poi in  $F5: = D5$ , in  $G5: = E5$ , evidenziamo la zona F5: G5 e la copiamo sino alla riga 10. ● Il foglio appare come in figura 2.

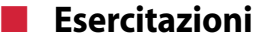

**Per ognuno dei seguenti problemi costruisci un foglio elettronico e provalo con i dati proposti.**

- I tre angoli  $\alpha$ ,  $\beta$ ,  $\gamma$  sono adiacenti; l'angolo  $\alpha$  è  $\frac{n}{i}$  $d_1$  $\frac{n_1}{n_1}$  di 180° e l'angolo  $\beta$  è  $\frac{n_1}{n_1}$  $d_2$  $\frac{l_2}{l}$  di 180°. Dopo aver assegnato  $n_1$ ,  $d_1$ ,  $n_2$ ,  $d_2$  stabilisci se i dati sono ammissibili e in caso affermativo determina l'ampiezza dell'angolo  $\gamma$ . Prova con  $n_1 = 1$  e  $d_1 = 9$ , con  $n_2 = 2$  e  $d_2 = 5$ , con  $n_1 = 3$  e  $d_1 = 20$ , con  $n_2 = 7$  e  $d_2 = 10$  e con  $n_1 = 1$  e  $d_1 = 5$ , con  $n_2 = 9$  e  $d_2 = 10$ . **1**
- Tre soci investono in un affare rispettivamente 5120 euro, 4500 euro, *a* euro. Costruisci un foglio che dopo aver letto il valore di *a* stabilisca le percentuali di partecipazione di ogni socio all'affare. **2**
- In un triangolo rettangolo *ABC* il cateto *AB* è  $\frac{3}{2}$ 4 del cateto *BC* e la somma delle lunghezze dei due cateti è *s*. Determina la misura dei due cateti e l'area del triangolo dopo aver assegnato *s*. Prova  $\cos s = 35 \text{ m}, s = 42 \text{ m} \text{ e } s = 343 \text{ m}.$ **3**
- In un rombo *ABCD*, la diagonale maggiore *BD* è lunga 100 m, la diagonale minore *AC* supera di *s* metri i  $\frac{2}{5}$ 5 di *BD*. Dopo aver assegnato il **4**

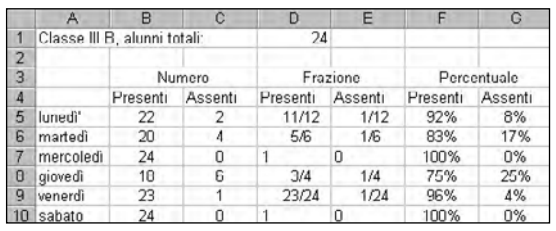

- **Figura 2**

valore *s* (la diagonale maggiore deve rimanere tale), determina la misura della diagonale minore e l'area del rombo. Prova con  $s = 20$  m,  $s = 40$  m  $e s = 50 m$ .

La somma di due numeri, *a* e *b*, è 10 e *a* è *n*  $\frac{d}{d}$ di b. Dopo aver assegnato *n* e *d*, trova i due numeri. Prova con  $n = 1$  e  $d = 4$ , con  $n = 1$  e  $d = 1$  e con **5**

Un agricoltore coltiva, in un fondo di 12 ettari (un **6**

 $n = 3$  e  $d = 2$ .

ettaro = 10 000 m<sup>2</sup>), gli  $\frac{n}{l}$  $d_1$  $\frac{n_1}{n_1}$  a orto, gli  $\frac{n_1}{n_1}$  $d_2$  $\frac{l_2}{l}$  a prato, il resto a grano. Dopo aver assegnato  $n_1$ ,  $d_1$ ,  $n_2$ ,  $d_2$  stabilisci se i dati sono ammissibili e in caso affermativo determina l'estensione delle tre coltivazioni e le loro percentuali rispetto al fondo.

Prova con  $n_1 = 1$  e  $d_1 = 10$ , con  $n_2 = 2$  e  $d_2 = 5$ , con  $n_1 = 3$  e  $d_1 = 20$ , con  $n_2 = 7$  e  $d_2 = 8$  e con  $n_1 = 1$  e  $d_1 = 5$ , con  $n_2 = 9$  e  $d_2 = 10$ .

In un triangolo isoscele *ABC* la base è 1 1 0  $\frac{1}{3}$  del **7**

lato obliquo *AB*. Dopo aver assegnato la misura *2p* del perimetro, determina le misure del lato obliquo e della base. Prova con *2p* variabile da 4 m a 36 m con passo 2 m.

Copyright © 2010 Zanichelli editore SpA, Bologna [6821 der]

Questo file è una estensione online dei corsi di matematica di Massimo Bergamini, Anna Trifone e Graziella Barozzi

- Gli angoli  $\alpha$ ,  $\beta$  sono complementari; l'angolo  $\alpha$  è  $\frac{n}{l}$  $\frac{d}{d}$  dell'angolo  $\beta$ . Dopo aver assegnato *n* e *d* determina l'ampiezza dei due angoli. Prova con  $n = 1$  e  $d = 4$ , con  $n = 1$  e  $d = 1$  e con  $n = 3$  e  $d = 2$ . **8**
- Gli angoli  $\alpha$ ,  $\beta$  sono supplementari; l'angolo  $\alpha$  supera  $\frac{1}{4}$  $\frac{1}{4}$  dell'angolo  $\beta$  di *g* gradi. Dopo aver assegnato *g* gradi determina l'ampiezza dei due angoli. Prova con *g* variabile da 0° a 90° con passo di 9*°*. **9**
- Due scale per misurare le temperature sono la scala Fahrenheit, nella quale l'acqua ghiaccia a 32 °F e bolle a 212 °F, e la scala Celsius, dove l'acqua ghiaccia a 0 °C e bolle a 100 °C. Costruisci un foglio elettronico che, data la misura delle temperatura in un sistema, ricavi quella corrispondente nell'altro sistema. Prova con  $t = 20$  °C,  $t = 28$  °F,  $t = 120$  °C,  $t = 300$  °F. **10**
- In un condominio i tre proprietari Aldo, Berto, Carla devono dividere le spese per il riscaldamento *r* secondo i coefficienti 5, 3, 2, per la pulizia delle scale *p* secondo i coefficienti 1, 1, 1, per le migliorie dell'immobile *m* secondo i coefficienti 3, 6, 1. Costruisci un foglio per ripartire le spese e provalo con i seguenti dati:  $r = 324$  euro,  $p = 23$  euro,  $m = 402$  euro. **11**
- Un agricoltore in un fondo di 12 ettari coltiva *n* ettari a orzo, *g* ettari a grano e *t* ettari a granoturco. Costruisci un foglio che dopo aver letto le estensioni in ettari *n*, *g*, *t* stabilisca la loro attendibilità e determini la percentuale di ogni coltivazione. **12**
- Il prezzo di un prodotto è *p* euro, se è scontato dell'*s* % diventa di *z* euro. Costruisci un foglio che dati *p* e *z* trovi *s*; dati *p* e *s* trovi *z*; dati *s* e *z* trovi *p*. **13**